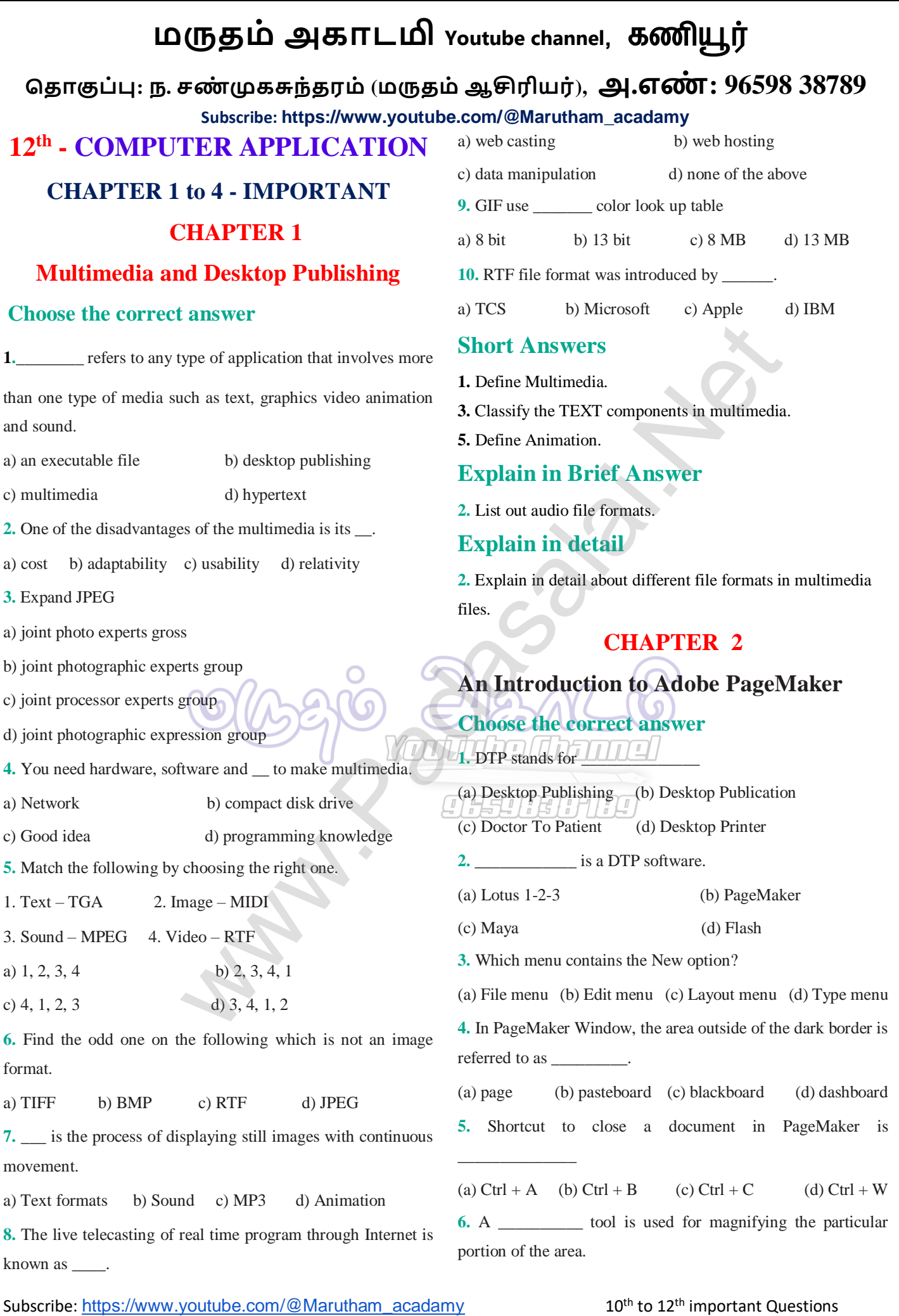

#### **மருதம் அகாடமி Youtube channel**, கணியூர் **ததாகுப்பு: ந. சண் முகசுந்தரம் (மருதம்ஆசிரியர்), அ.எண் : 96598 38789 Subscribe: [https://www.youtube.com/@Marutham\\_acadamy](https://www.youtube.com/@Marutham_acadamy)** Subscribe: [https://www.youtube.com/@Marutham\\_acadamy](https://www.youtube.com/@Marutham_acadamy) 10<sup>th</sup> to 12<sup>th</sup> important Questions (a) Text tool (b) Line tool (c) Zoom tool (d) Hand tool **7.** \_\_\_\_\_\_\_\_\_ tool is used for drawing boxes. (a) Line (b) Ellipse (c) Rectangle (d) Text **8.** Place option is present in menu. (a) File (b) Edit (c) Layout (d) Window **9.** To select an entire document using the keyboard, press  $\overline{\phantom{a}}$ (a) Ctrl + A (b) Ctrl + B (c) Ctrl + C (d) Ctrl + D **10.** Character formatting consists of which of the following text properties? (a) Bold (b) Italic (c) Underline (d) All of these **11.** Which tool lets you edit text? (a) Text tool (b) Type tool (c) Crop tool (d) Hand tool **12.** Shortcut to print a document in Pagemaker is (a) Ctrl + A (b) Ctrl + P (c) Ctrl + C (d) Ctrl + V **13.** Adobe PageMaker is a \_\_\_\_\_\_\_\_\_\_\_ software. 14. **\_\_\_\_\_\_\_** Bar is the topmost part of the PageMaker window. **15.** \_\_\_\_\_\_\_\_\_ is the process of moving up and down or left and right through the document window. **16.** \_\_\_\_\_\_\_\_ tool is used to draw a circle. **17.** The Insert pages option is available on clicking the  $\frac{1}{2}$  menu. **18.** Match the following. Cut - (i) Ctrl + Z Copy - (ii) Ctrl + V Paste - (iii) Ctrl + X Undo - (v) Ctrl + C **19** Choose the odd man out. **i.** Adobe PageMaker, QuarkXPress, Adobe InDesign, Audacity **ii.** File, Edit, Layout, Type, Zip **iii.** Pointer Tool, Line tool, Hide Tool, Hand Tool **iv.** Bold, Italic, Portrait, Underline **20.** Choose the correct statement. **i.** (a) Text can be selected using mouse only. (b) Text can be selected using mouse or the keyboard. **ii.** (a) DTP is an abbreviation for Desktop publishing. (b) DTP is an abbreviation for Desktop publication. **21** Choose the correct pair (a) Edit and Cut (b) Edit and New (c) Undo and Copy (d) Undo and Redo **Short Answers 1.** What is desktop publishing? **4.** How do you create a New document in PageMaker? **6.** Write about the Menu bar of PageMaker. **7.** Differentiate Ellipse tool from Ellipse frame tool. **10.** How do you insert a page in PageMaker? **Explain in Brief Answer 2.** Mention three tools in PageMaker and write their keyboard shortcuts. **4.** How do you rejoin split blocks? **6.** What is the use of Master Page? **7.** How to you insert page numbers in Master pages? **Explain in detail 1.** Explain the tools in PageMaker toolbox. **3.** Write the steps to draw a star using polygon tool? **CHAPTER 3 Introduction to Database Management System Choose the correct answer 1.** Which language is used to request information from a Database? a) Relational b) Structural c) Query d) Compiler **2.** The ---------- diagram gives a logical structure of the database graphically? a) Entity-Relationship b) Entity c) Architectural Representation d) Database **3.** An entity set that does not have enough attributes to form primary key is known as a) Strong entity set b) Weak entity set c) Identity set d) Owner set 4. How do you crea[t](https://whatsapp.com/channel/0029VaAqUqk9Bb672tBn033m)e a New document in Pagen<br>
(c) Ctrl + C (d) Ctrl + D 6. Write about the Menu bar of PageMaker.<br>
consists of which of the following text<br>
7. Differentiate Ellipse tool from Ellipse frame to<br>
(c) Underlin

### **Kindly Send Me Your Key Answer to Our email id - Padasalai.net@gmail.com**

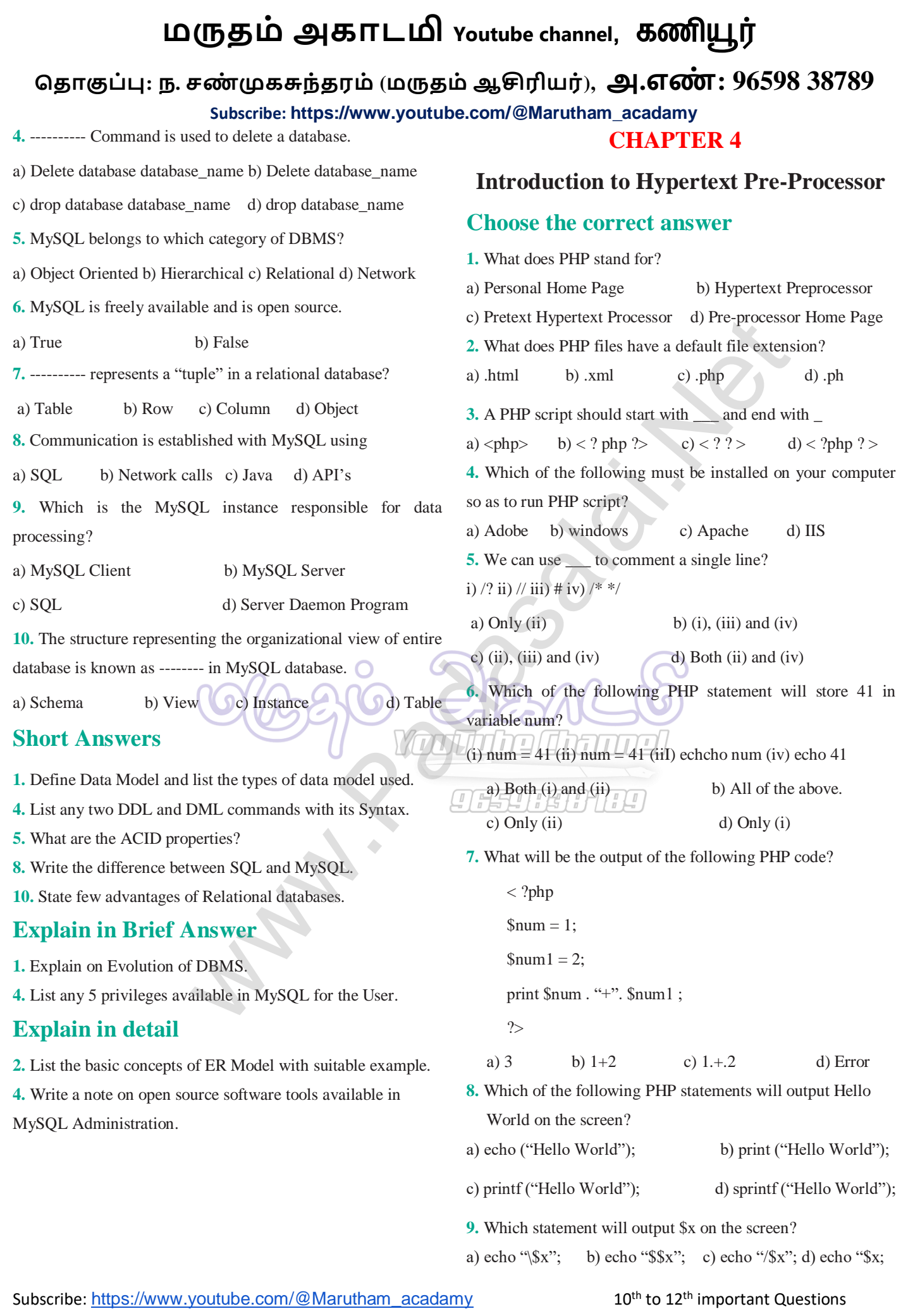

# **மருதம் அகாடமி Youtube channel**, கணியூர்

# **ததாகுப்பு: ந. சண் முகசுந்தரம் (மருதம்ஆசிரியர்), அ.எண் : 96598 38789**

**Subscribe: [https://www.youtube.com/@Marutham\\_acadamy](https://www.youtube.com/@Marutham_acadamy)**

**10.** Which of the below symbols is a newline character?

a)  $\langle r \rangle$  b)  $\langle n \rangle$  c)/n d)/r

### **Short Answers**

- **4.** Difference between Client and Server?
- **6.** What is URL?
- **8.** How to declare variables in PHP?
- **10.** Define Webserver.

## **Explain in Brief Answer**

- **2.** Write is the purpose of Web servers?
- **3.** Differentiate Server side and Client Side Scripting language. Mush servers?<br>Web servers?<br>Propera[t](https://whatsapp.com/channel/0029VaAqUqk9Bb672tBn033m)or.<br>Website development activities.<br>Website development activities.<br>Website development activities.<br>New Metample.<br>CO(C) SPO MEXALE
- **5.** Write short notes on PHP operator.

# **Explain in detail**

- **2.** Discuss in detail about Website development activities.
- **3.** Explain the process of Webserver installation.
- **5.** Explain operators in PHP with example.

**DATA ABSTRACTION**